## **Renaming a file**

The **Rename One File** action can be used to rename a file. Use the action to rename a file to a more appropriate name for your workflow.

The parameters are:

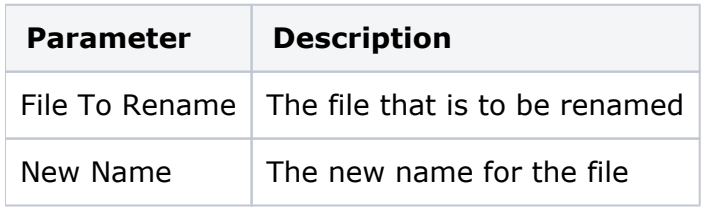

This action will raise the **Rename Done** event when the file has successfully been renamed. The **File Path** property of the event will contain a File object referencing the newly renamed file.